## **Use Google spreadsheets**

In this Year 4 class, planning is shared via a **Google Sheet** 

spreadsheet with students using a "must do – can do" system. Learning goals, progress, and next steps can be viewed at any time.

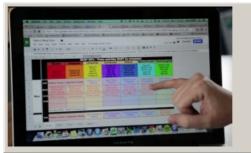

Video hosted on Vimeo http://vimeo.com/105622367

## **Closed Captions**

## Source:

Enabling e-Learning (NZ) http://elearning.tki.org.nz/Teaching/Inclusiveclassrooms/Universal-Design-for-Learning/Planning-fordifferentiated-learning

This information was downloaded/printed from the Ministry of Education's website "Inclusive Education". Except where otherwise noted it is Crown Copyright

Information on the Inclusive Education website is regularly updated so we recommend you check the website version of this information to ensure it remains current

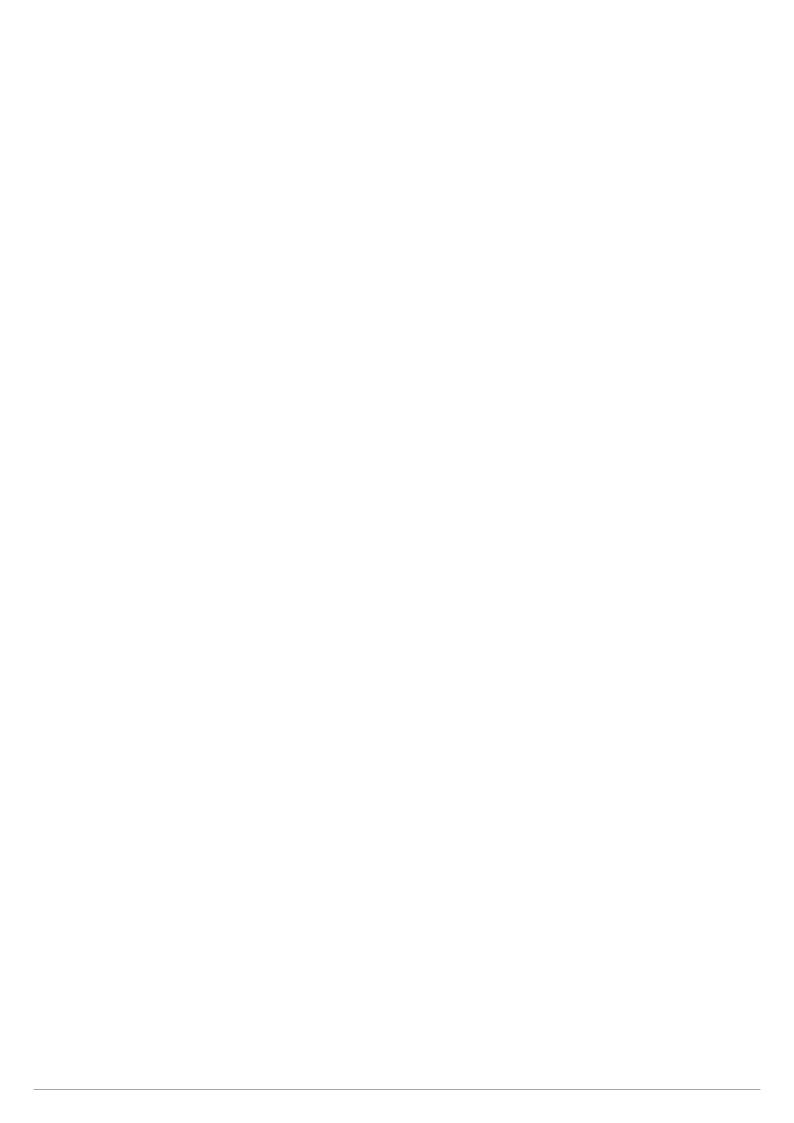